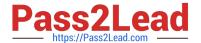

# E20-351<sup>Q&As</sup>

Storage Attached Network (SAN) Speacilalist Exam

## Pass EMC E20-351 Exam with 100% Guarantee

Free Download Real Questions & Answers PDF and VCE file from:

https://www.pass2lead.com/e20-351.html

100% Passing Guarantee 100% Money Back Assurance

Following Questions and Answers are all new published by EMC
Official Exam Center

- Instant Download After Purchase
- 100% Money Back Guarantee
- 365 Days Free Update
- 800,000+ Satisfied Customers

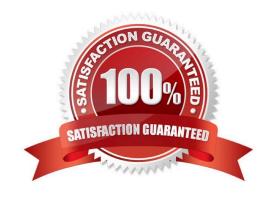

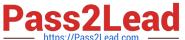

#### **QUESTION 1**

| Which command line interface | connection does | an MDS-Series | switch support? |
|------------------------------|-----------------|---------------|-----------------|
|------------------------------|-----------------|---------------|-----------------|

- A. Telnet and Terminal Service
- B. Telnet and Remote Login
- C. Telnet and Remote Shell
- D. Telnet and Secure Shell

Correct Answer: D

#### **QUESTION 2**

What are the four architecture layers of ARPA?

- A. Application, Network, Data link, Physical
- B. Application, Presentation, Network, Physical
- C. Application, Session, Transport, Network interface
- D. Application, Transport, Network, Network Interface

Correct Answer: D

#### **QUESTION 3**

Which non-secure protocol could be used to accomplish uploading/downloading of data files and images (for example, firmware) to IP and FC switches?

- A. SFTP
- B. SSH
- C. TELNET
- D. TFTP

Correct Answer: D

### **QUESTION 4**

Which layer of the ARPA architecture does UDP represent?

A. Application layer

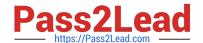

#### https://www.pass2lead.com/e20-351.html

2024 Latest pass2lead E20-351 PDF and VCE dumps Download

- B. Network Interface layer
- C. Network layer
- D. Transport layer

Correct Answer: D

#### **QUESTION 5**

To create a Navisphere security file which arguments must be added to the naviseccli-AddUserSecurity command?

- A. -host "ip address of privilege host" -scope 0 -user "username"
- B. -host "ip address of privilege host" -scope 1 -user "username"
- C. -password "password" -scope 0 user "username"
- D. -password "password" -scope 1 user "username"

Correct Answer: C

E20-351 PDF Dumps

E20-351 Study Guide

E20-351 Braindumps